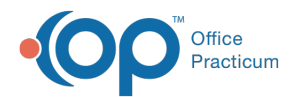

## eLabs: Creating Requisitions QRG

Last Modified on 06/17/2022 4:12 pm EDT

This is a contracted feature. Contact solutions@officepracticum.com to learn about implementing this in your Practice.

**[Click](https://dyzz9obi78pm5.cloudfront.net/app/image/id/62acdf8af675d03cdf4c0725/n/published-june-2022-elabs-creating-requisitions-qrg.pdf) here** to open and print a PDF copy.

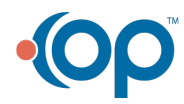